## HOW TO PRINT OR DOWNLOAD YOUR APPROVED PLANS

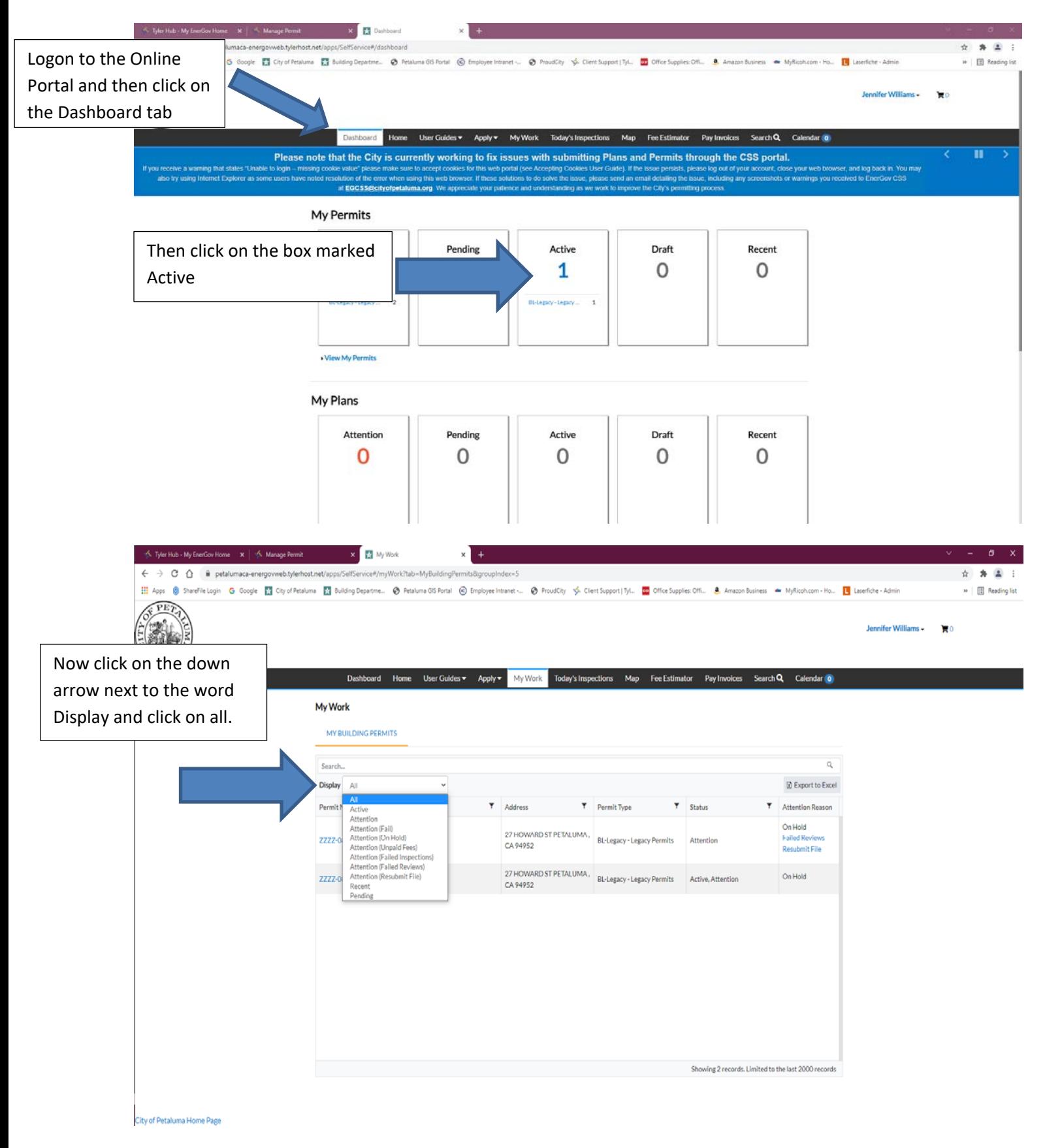

## HOW TO PRINT OR DOWNLOAD YOUR APPROVED PLANS

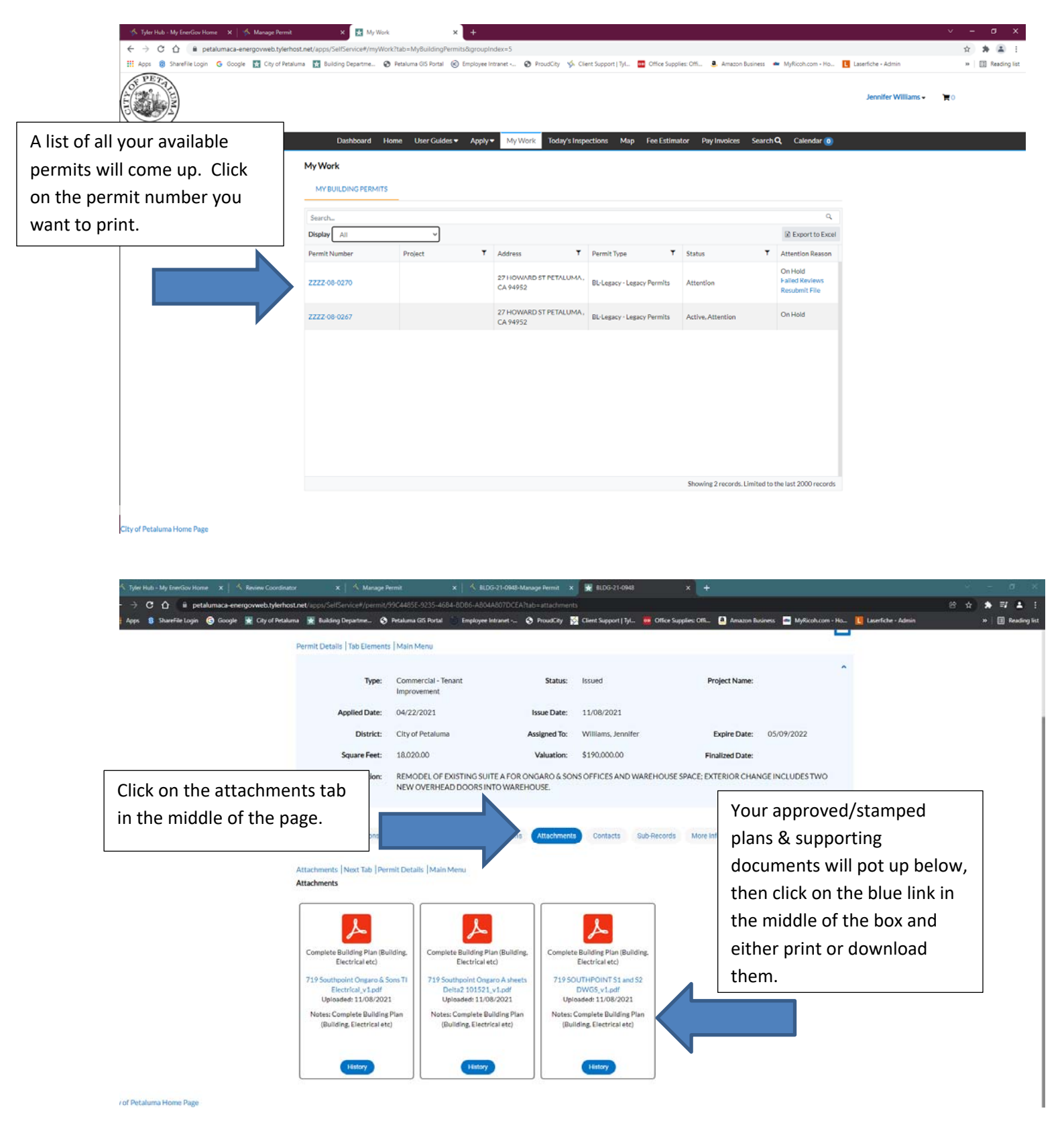